## **How to access, review, and e-sign your contract/salary statement in KeyNet.**

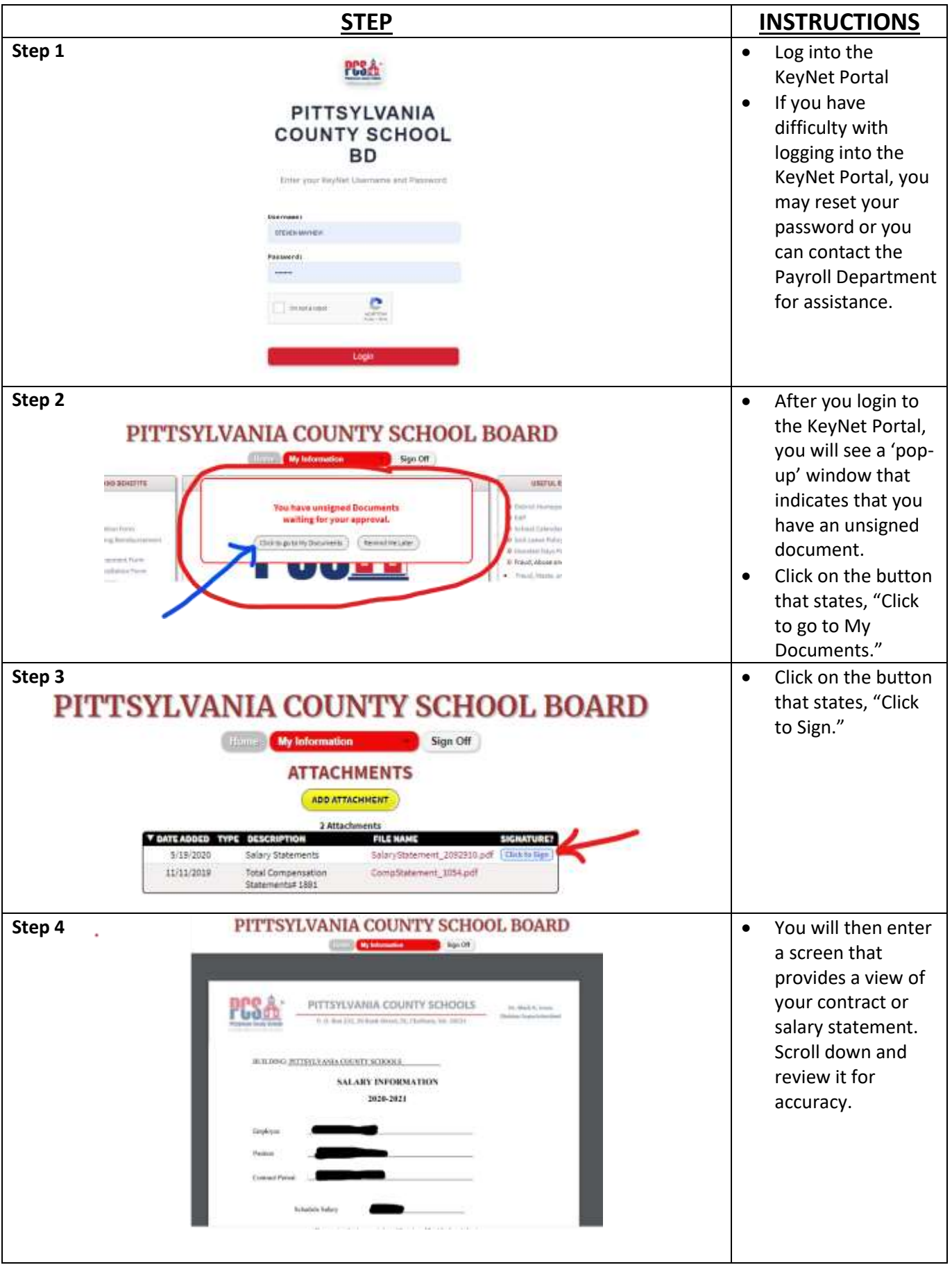

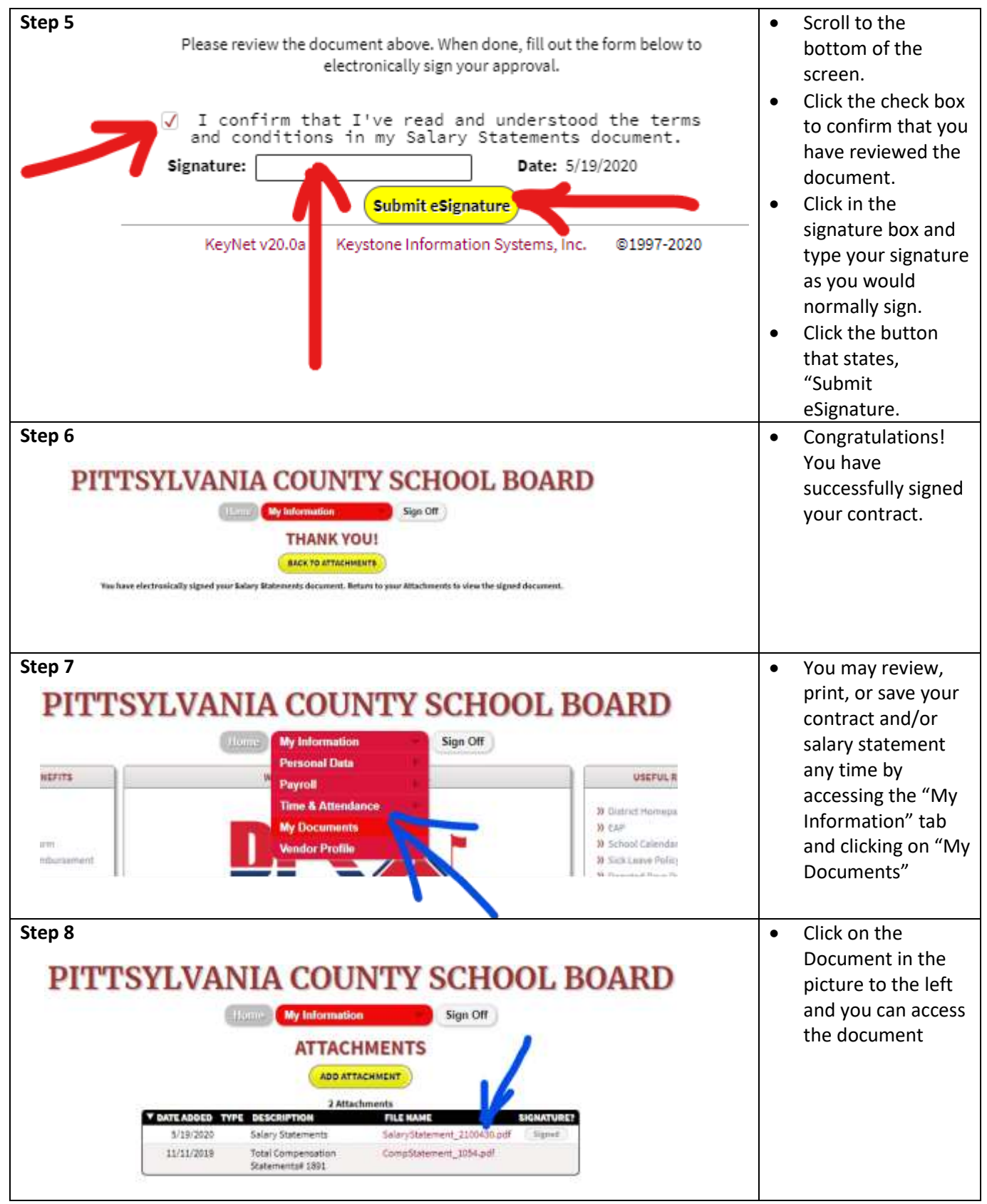

## **Questions?**

- **If you have questions about your contract/salary statement, contact Lisa Parker (extension 5006).**
- **If you have questions about using KeyNet, contact the Payroll Department and ask to speak with either Robin Yeatts (extension 5016) or Dawn Perkins (ext. 5025)**